## SAP ABAP table PPM TS ITEM CREATE DETL GW {Portfolio Item Create: ItemDetail (Include)}

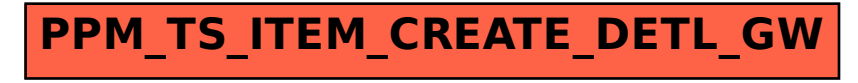